## **Release notes**

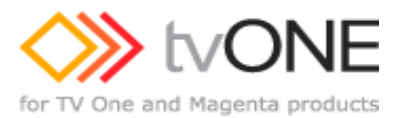

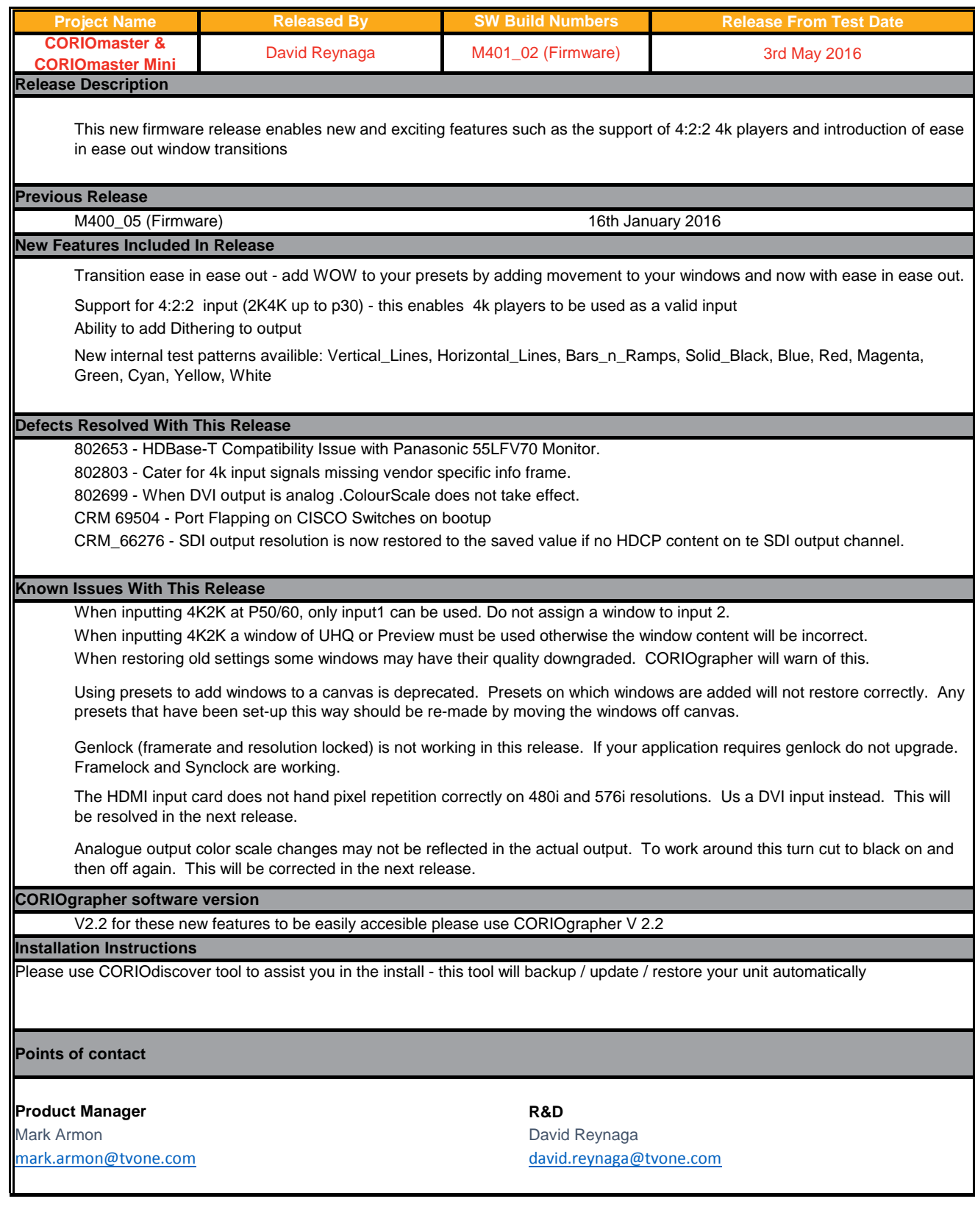